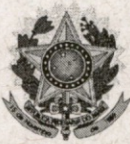

### SERVICO PÚBLICO FEDERAL INSTITUTO FEDERAL DE EDUCAÇÃO, CIÊNCIA E TECNOLOGIA **DO RIO GRANDE DO NORTE** CONSELHO DE ENSINO, PESQUISA E EXTENSÃO

## DELIBERAÇÃO Nº. 32/2015-CONSEPEX

#### Natal, 13 de novembro de 2015.

O PRESIDENTE DO CONSELHO DE ENSINO, PESQUISA E EXTENSÃO DO INSTITUTO FEDERAL DE EDUCAÇÃO, CIÊNCIA E TECNOLOGIA DO RIO GRANDE DO NORTE faz saber que este Conselho, reunido ordinariamente nesta data, no uso das atribuições que lhe confere o Art. 13 do Estatuto do IFRN.

## **CONSIDERANDO**

o que consta no Processo nº. 23421.025950.2015-86, de 17 de julho de 2015,

## **DELIBERA**

I - APROVAR, na forma do anexo, o Projeto de Autorização de Funcionamento, para o Campus Avançado Parelhas, do Curso Técnico de Nível Médio em Informática, na forma integrada, na modalidade presencial, cujo Projeto Pedagógico foi aprovado pela Resolução nº. 35/2011-CONSUP, de 9 de setembro de 2011.

II - PROPOR ao Conselho Superior a autorização do funcionamento do referido curso, no Campus Avançado Parelhas, a partir do primeiro semestre letivo de 2016.

**BELCHIOR DE OLIVEIRA ROCHA Presidente** 

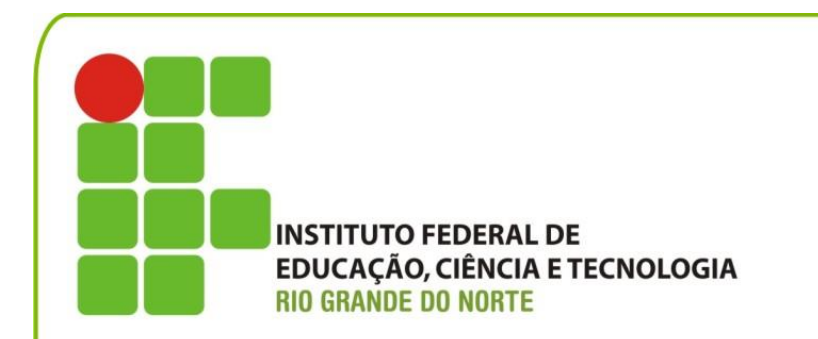

## *Projeto de Autorização de Funcionamento do Curso Técnico de Nível Médio em*

# *Informática*

*Na forma Integrado, na modalidade presencial* 

*Campus Parelhas*

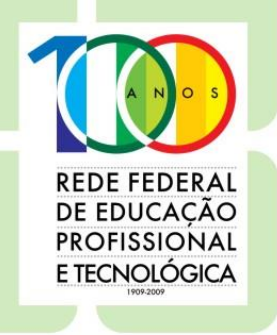

www.ifrn.edu.br

## *Projeto de Autorização de Funcionamento do Curso Técnico de Nível Médio Em*

# *Informática*

*Na forma Integrado, na modalidade presencial Campus Parelhas*

Projeto pedagógico de curso aprovado pela Resolução nº 35/2011-CONSUP/IFRN, de 09/09/2011, e de autorização de funcionamento pela Deliberação nº 32/2015-CONSEPEX, de 13/11/2015 Autorização de funcionamento pela Resolução nº 37/2015-CONSUP/IFRN, de 20/11/2015

.

**Belchior de Oliveira Rocha** REITOR

**José de Ribamar Silva Oliveira** PRÓ-REITOR DE ENSINO

**Paula Francinete de Araujo Batista** DIRETORA-GERAL DO *CAMPUS* PARELHAS

> **Gerlúzia de Oliveira Azevedo** DIRETORA ACADÊMICA

**Moroni Neres Vieira** COORDENADORA DO CURSO

**Adriano Dantas da Fonseca** COORDENAÇÃO PEDAGÓGICA

COMISSÃO DE ELABORAÇÃO/SISTEMATIZAÇÃO **Portaria Nº 414/2014-DG/CN/IFRN, de 23/12/2014 Adriano Dantas da Fonseca Cristiane de Melo Soares Gerlúzia de Oliveira Azevedo Paula Francinete de Araújo Batista**

REVISÃO TÉCNICO-PEDAGÓGICA **Francy Izanny de Brito Barbosa Martins**

## **SUMÁRIO**

<span id="page-4-0"></span>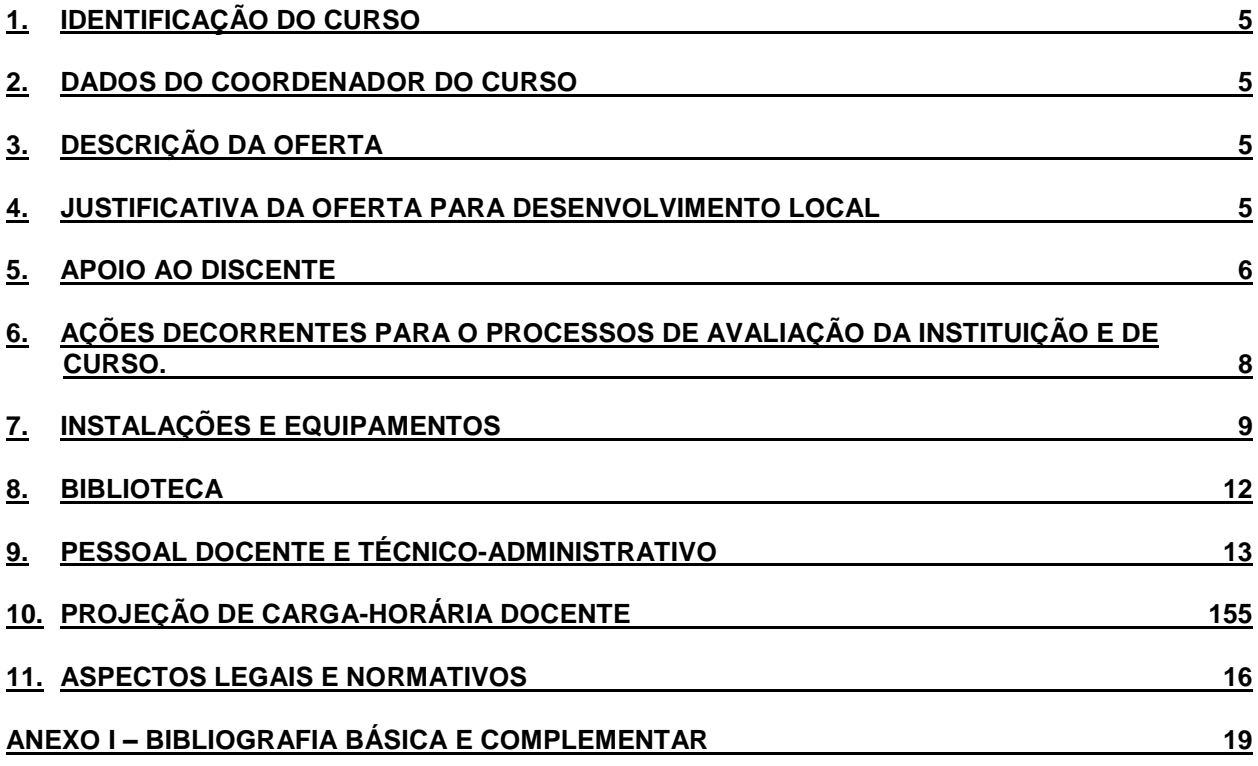

## **1. IDENTIFICAÇÃO DO CURSO**

O presente projeto solicita autorização de funcionamento para o curso Técnico de Nível Médio em Informática, na forma Integrada, na modalidade presencial, no *Campus* Parelhas do IFRN, situado à Rua Dr. Mauro Duarte s/n, Bairro José Clóvis, Parelhas-RN, CEP 59.360-000. O Projeto Pedagógico do Curso foi aprovado pela Resolução Nº 38/2012-CONSUP/IFRN, de 26/03/2012.

## <span id="page-5-0"></span>**2. DADOS DO COORDENADOR DO CURSO**

O curso será coordenado pelo professor Moroni Neres Vieira, integrante do quadro efetivo do IFRN, CPF nº 009.067.494-41, matrícula SIAPE 3995307, regime de trabalho de Dedicação Exclusiva. O coordenador é tecnólogo em redes de computadores. Sua previsão de carga-horária de coordenação do curso será de 20 horas semanais.

## <span id="page-5-1"></span>**3. DESCRIÇÃO DA OFERTA**

O curso funcionará a partir do período letivo 2015.1, conforme descrito no Quadro 1.

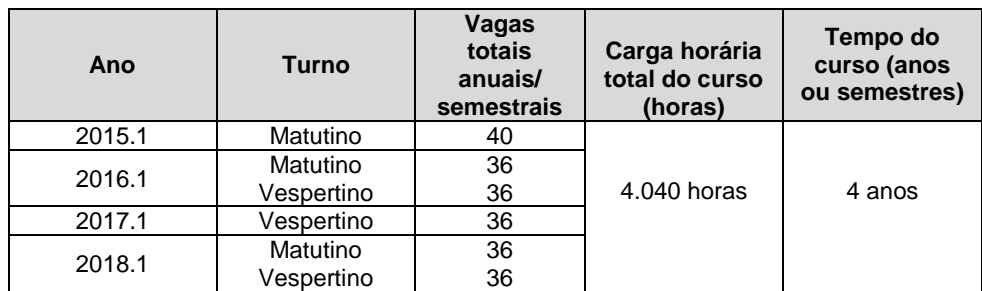

Quadro 1 – Descrição da oferta do curso até o período de integralização.

## <span id="page-5-2"></span>**4. JUSTIFICATIVA DA OFERTA PARA DESENVOLVIMENTO LOCAL**

A informática está em constante transformação e voltada para processos produtivos cada vez mais sofisticados, além de estar presente no cotidiano da maioria das famílias, pequenas e microempresas. A cidade de Parelhas e as cidades em seu entorno faz parte dessa realidade. Nesse cenário e na esteira da quarta fase do Plano de Expansão da Rede Federal de Educação Tecnológica do Brasil, implementada a partir de 2005, o Campus Avançado de Parelhas, com prazo inicial de operação em janeiro de 2015, ofertará os Cursos Técnicos Integrados em Informática e Mineração, expandindo a oferta de matrículas e cursos técnicos na microrregião do Seridó Oriental e intensificando a descentralização do IFRN pelo interior do estado do Rio Grande do Norte.

Em relação aos dados educacionais, voltados para a qualidade do ensino, Parelhas apresenta um dos melhores índices do RN, o IDEB de 2013 superou as metas do Estado com índice de 4.6.

De acordo com o senso de 2010 do IBGE, o Município de Parelhas possui 20.354 habitantes, dos quais 84% vivem na área urbana. As principais atividades econômicas se encontram nas áreas da indústria têxtil, ceramista, mineração e serviços e o Curso Técnico em Informática pode contribuir com o desenvolvimento econômico e social, tanto no contexto atual como na contribuição da informática para a área de serviços aos cidadãos e para o desenvolvimento de novos processos produtivos. São inúmeras as possibilidades de contribuição do Campus Parelhas nessa área e que envolve um novo perfil para saber, saber fazer e gerenciar atividades de concepção, especificação, projeto, implementação, avaliação, suporte e manutenção de sistemas e de tecnologias de processamento e transmissão de dados e informações, incluindo *hardware*, *software*, aspectos organizacionais e humanos, visando a aplicações na produção de bens, serviços e conhecimentos. São conhecimentos e atitudes que serão aplicados no desenvolvimento econômico local, mas sem esquecer a função social do IFRN que inclui a responsabilidade cidadã, inclusiva e comprometida com a transformação da realidade e a emancipação dos sujeitos em sua totalidade.

## <span id="page-6-0"></span>**5. APOIO AO DISCENTE**

### **a) Apoio ao desenvolvimento acadêmico**

Possibilita ao estudante o desenvolvimento de atividades acadêmicas e apoio psicopedagógico que contribuam para a sua formação pessoal e profissional, seja no âmbito do ensino, da pesquisa e inovação ou da extensão, constituindo-se como meio de ampliação curricular, de experiência e vivência acadêmica. O Quadro 2, a seguir, apresenta as ações que são desenvolvidas quanto ao apoio ao estudante relativo ao aspecto desenvolvimento acadêmico, no *Campus Parelhas* do IFRN.

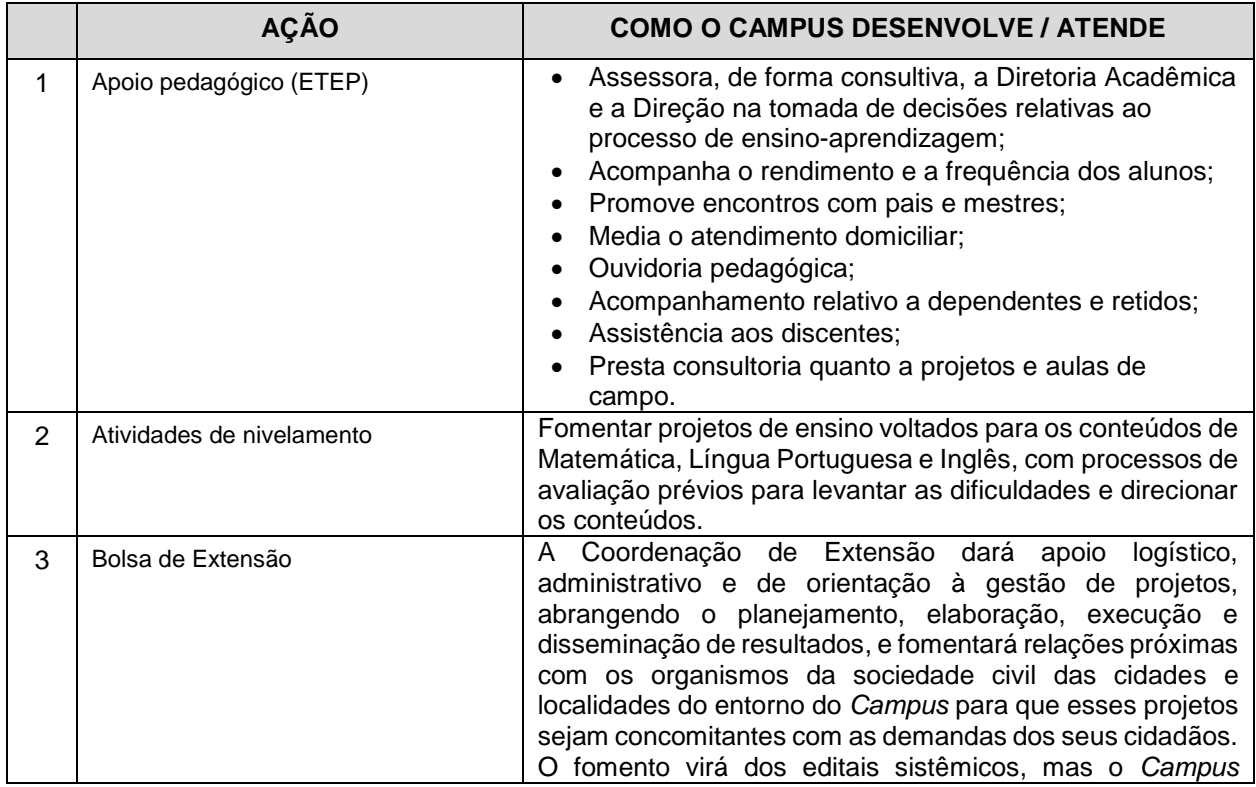

Quadro 2 - Ações desenvolvidas quanto ao apoio aos estudantes (desenvolvimento acadêmico)

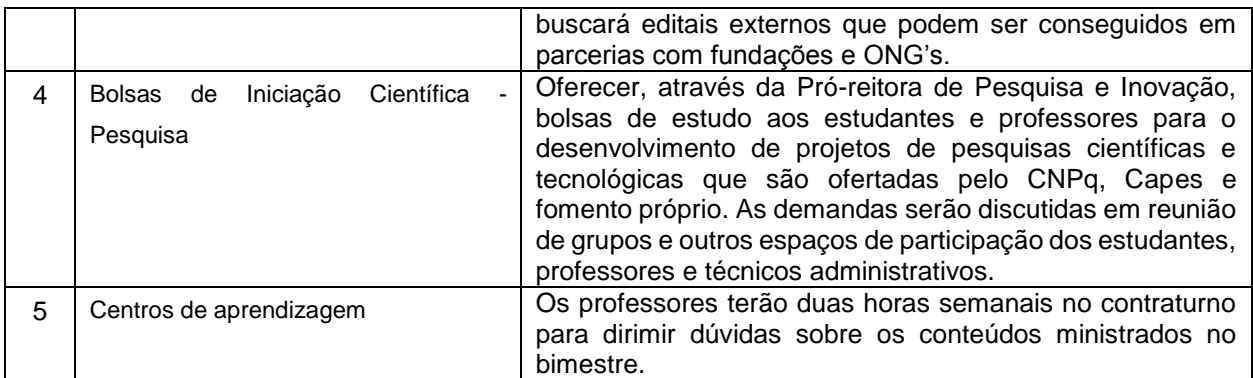

### **b) Apoio à formação integral dos estudantes por meio da assistência estudantil.**

Estas ações têm como objetivo proporcionar ao estudante apoio para a permanência e qualidade de sua formação no IFRN como forma de reduzir os índices de retenção e evasão decorrentes de dificuldades de ordem sócios econômicas. O Quadro 3, a seguir, apresenta as ações que serão desenvolvidas pela Assistência Estudantil no *Campus Parelhas* / IFRN.

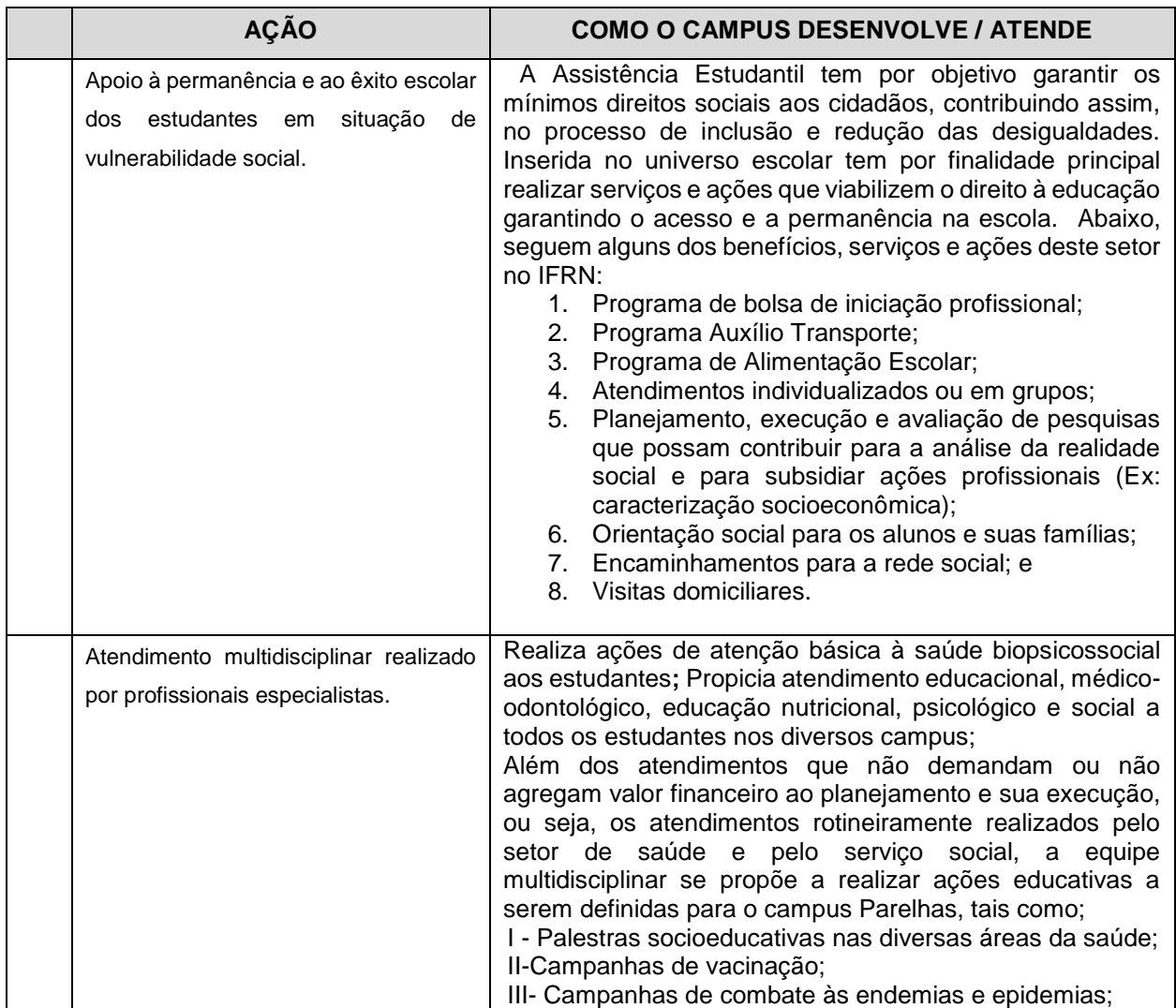

Quadro 3 - Ações desenvolvidas quanto ao apoio ao estudante (assistência estudantil)

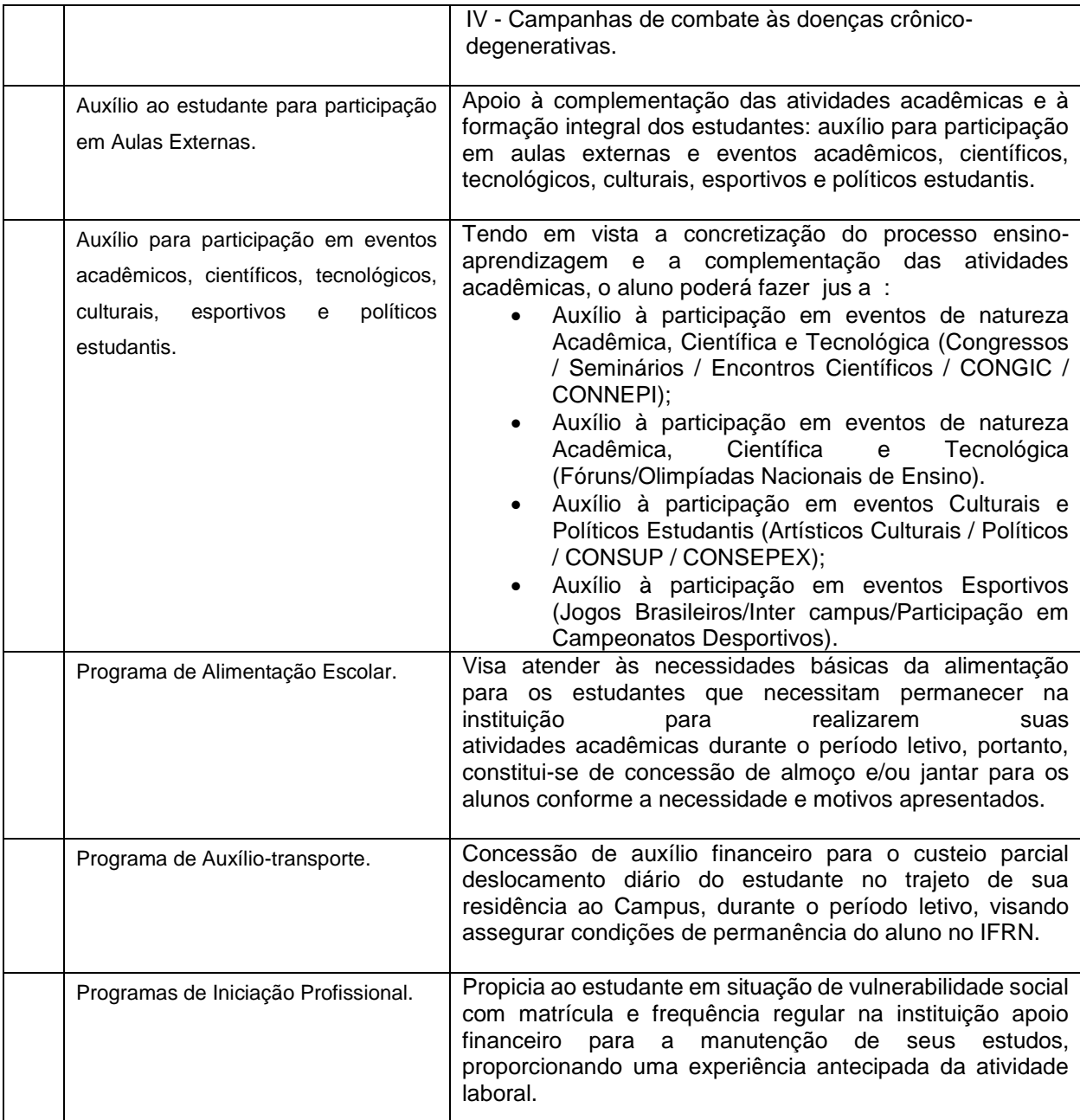

## <span id="page-8-0"></span>**6. AÇÕES DECORRENTES PARA O PROCESSOS DE AVALIAÇÃO DA INSTITUIÇÃO E DE CURSO.**

'A fim de conduzir os processos de avaliação internos, de sistematização e de prestação das informações solicitadas pelo Instituto Nacional de Estudos e Pesquisas Educacionais Anísio Teixeira – INEP, o IFRN criou a **Comissão Própria de Avaliação (CPA)**, constituída através de Portaria nº. 275 DG/CEFET-RN, de 03/08/2004. **Sua composição atual foi instituída pela Portaria nº 1128/2014 -Reitoria, de 23 de julho de 2014.**

A CPA é um órgão de assessoramento do IFRN, que atua com autonomia em relação aos demais conselhos e colegiados. Tem como objetivos planejar e executar a autoavaliação do IFRN, bem como divulgar e discutir os resultados.

#### **A Comissão Local do campus Parelhas será constituída por:**

- a) dois representantes do corpo discente do Campus;
- b) dois representantes do corpo docente do Campus;
- c) dois representantes do corpo técnico-administrativo do Campus, sendo um membro da equipe técnico-pedagógica;
- d) dois representantes da sociedade civil organizada, indicados pelo Conselho Escolar do Campus .

A Avaliação Institucional constitui condição básica para o necessário **aprimoramento do planejamento e gestão da instituição**, uma vez que propicia a **constante reorientação de suas ações** a partir das potencialidades e fragilidades apresentadas em cada uma das dimensões avaliadas.

O processo de Avaliação Institucional compreende:

- A Autoavaliação, coordenada pela CPA;
- A Avaliação Externa *in loco,* para fins de credenciamento e recredenciamento da instituição junto ao INEP (Instituto Nacional de Estudos e Pesquisas Educacionais Anísio Teixeira). É realizada por Comissão Externa de Avaliação Institucional designada pelo próprio INEP.

Desse modo, tendo por objetivo buscar o **aprimoramento do planejamento e gestão da instituição**, uma vez que propicia a **constante reorientação de suas ações**, a CPA do campus Parelhas deverá acontecer a partir de 2015.2.

## <span id="page-9-0"></span>**7. INSTALAÇÕES E EQUIPAMENTOS**

O Quadro 4 a seguir apresenta a estrutura física disponível para o funcionamento do Curso no *Campus* Parelhas do IFRN. O Quadro 5 apresenta as tecnologias de informação e comunicação – TICs – no processo ensino-aprendizagem e os Quadros 6 a 8 apresentam a relação detalhada dos equipamentos para os laboratórios específicos.

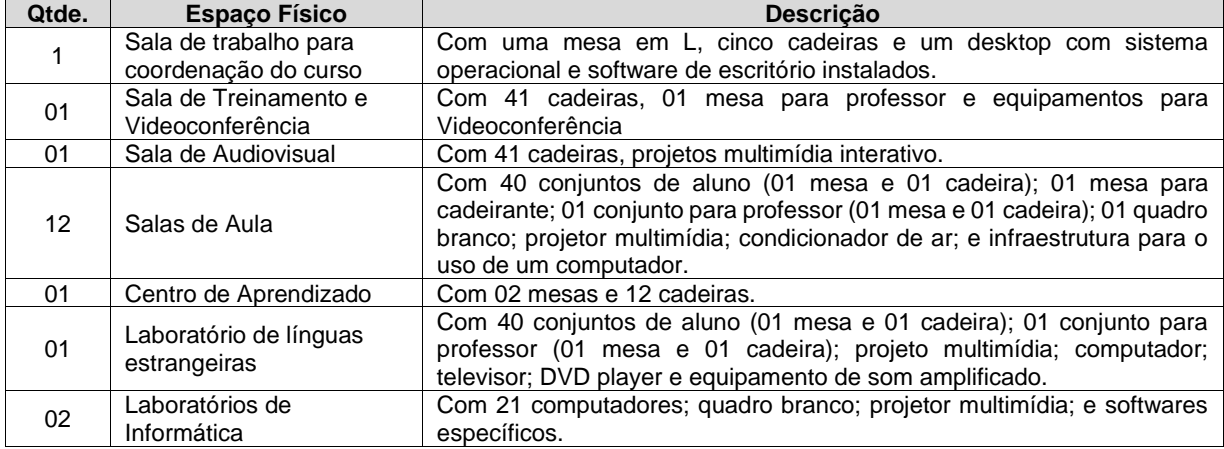

Quadro 4 – Quantificação e descrição das instalações disponíveis ao funcionamento do Curso Técnico em Informática.

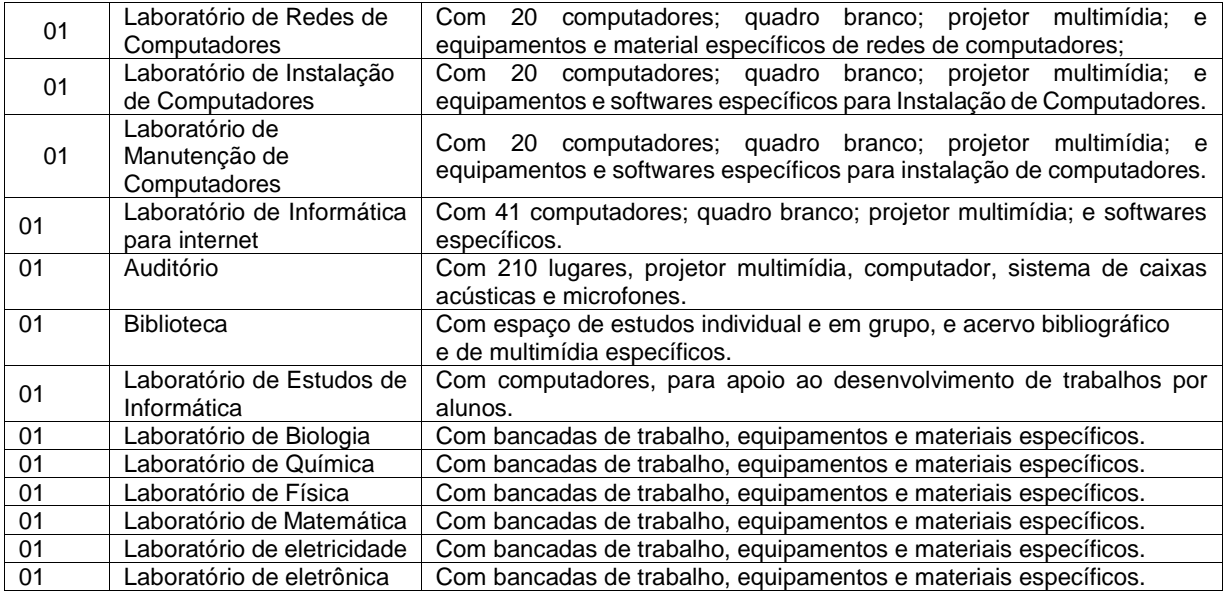

Quadro 5 – Tecnologias de informação e comunicação (TICs) no processo ensino-aprendizagem

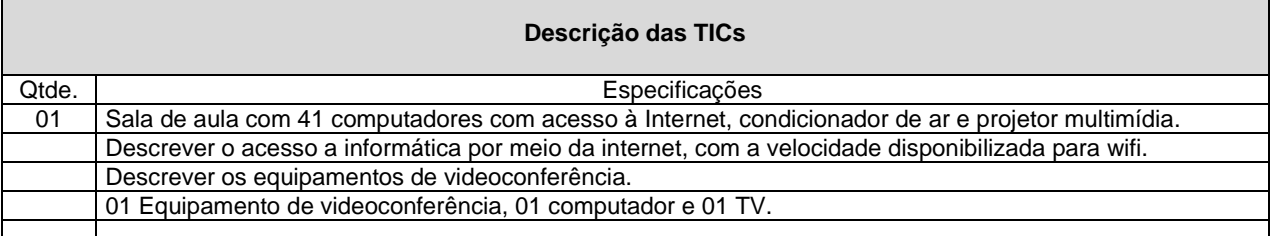

#### Quadro 6 – Equipamentos do Laboratório de Informática I.

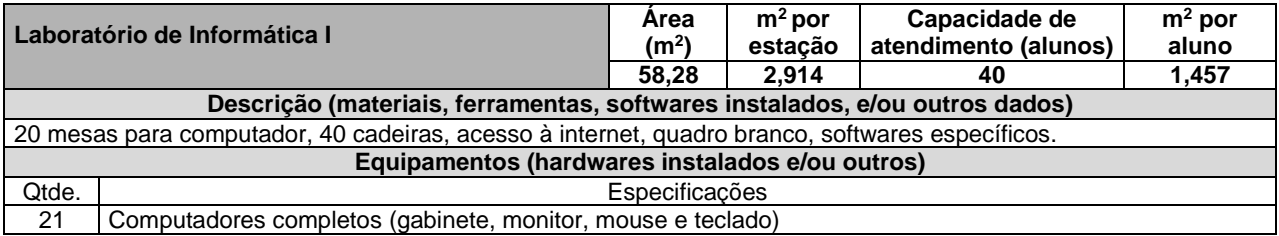

#### Quadro 7 – Equipamentos do Laboratório de Informática II.

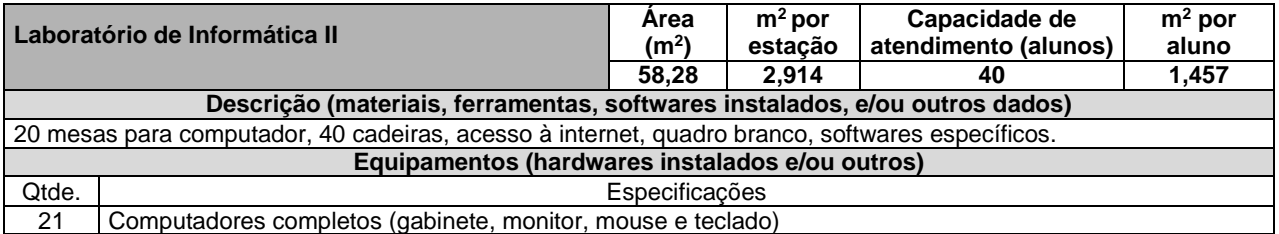

#### Quadro 8 – Equipamentos do Laboratório de Informática Aplicada.

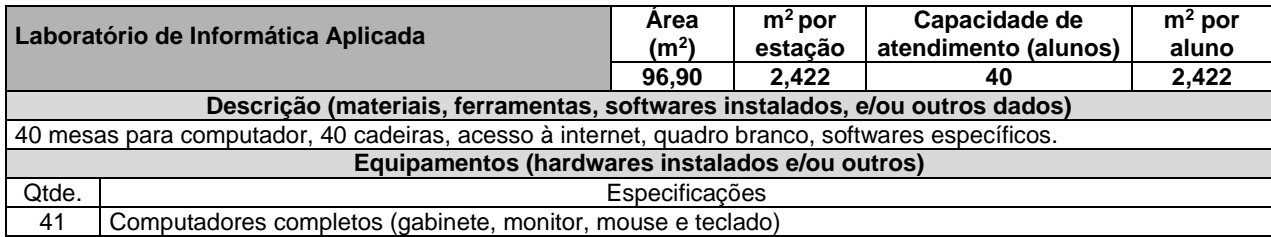

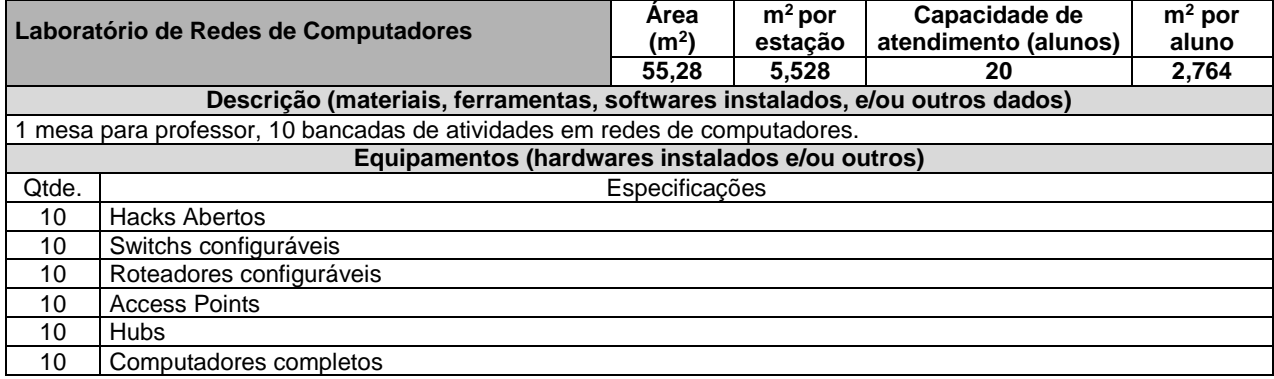

#### Quadro 9 – Equipamentos do Laboratório de Redes de Computadores.

Quadro 10 – Equipamentos do Laboratório de Instalação de Computadores.

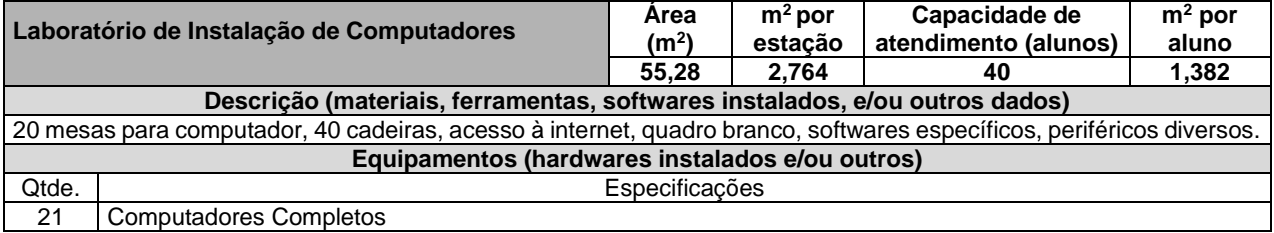

Quadro 11 – Equipamentos do Laboratório de Manutenção de Computadores.

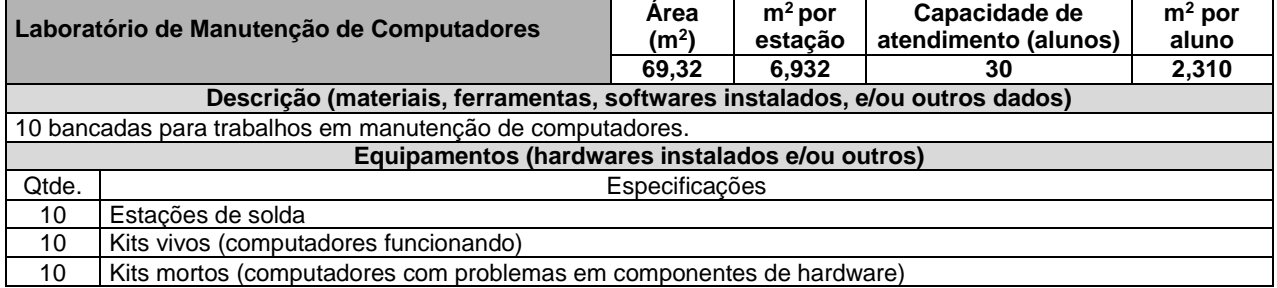

Quadro 12 – Equipamentos do Laboratório de Eletrônica.

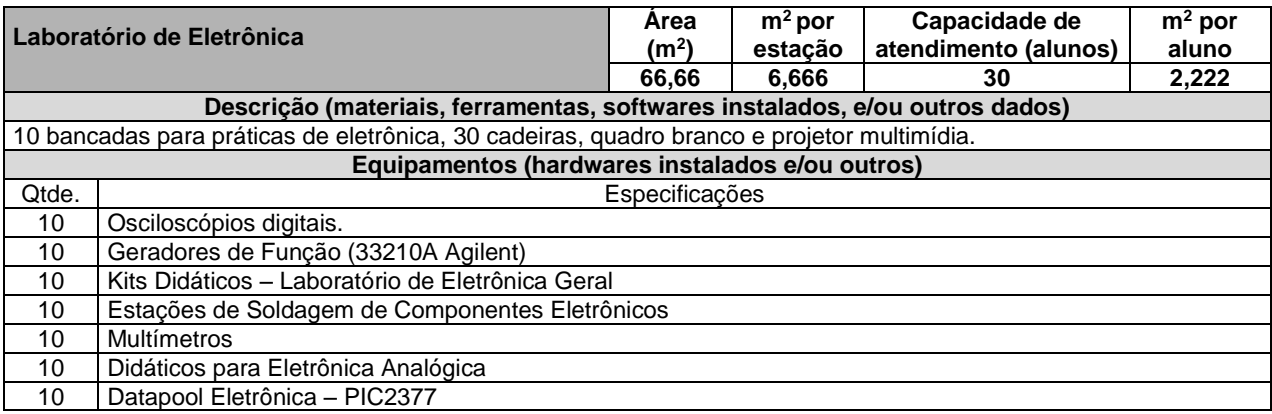

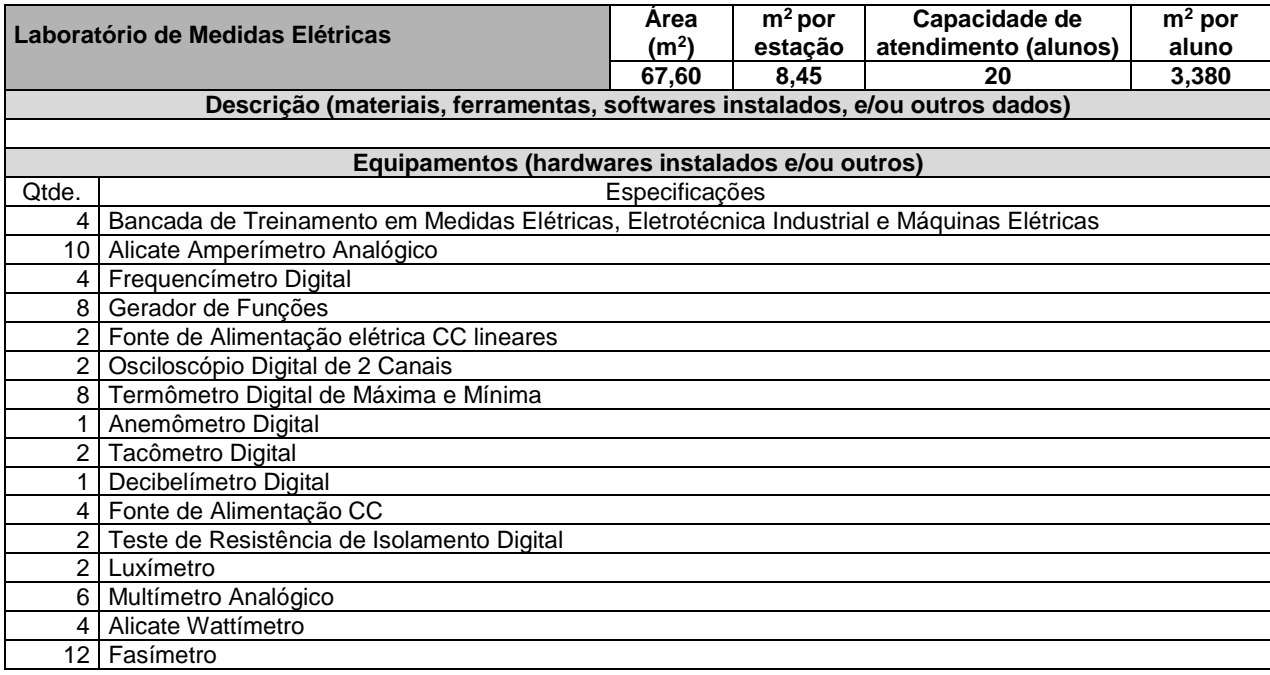

#### Quadro 13 – Equipamentos do Laboratório de Medidas Elétricas.

Quanto aos laboratórios didáticos especializados, todos estes estão implantados seguindo os seguintes critérios:

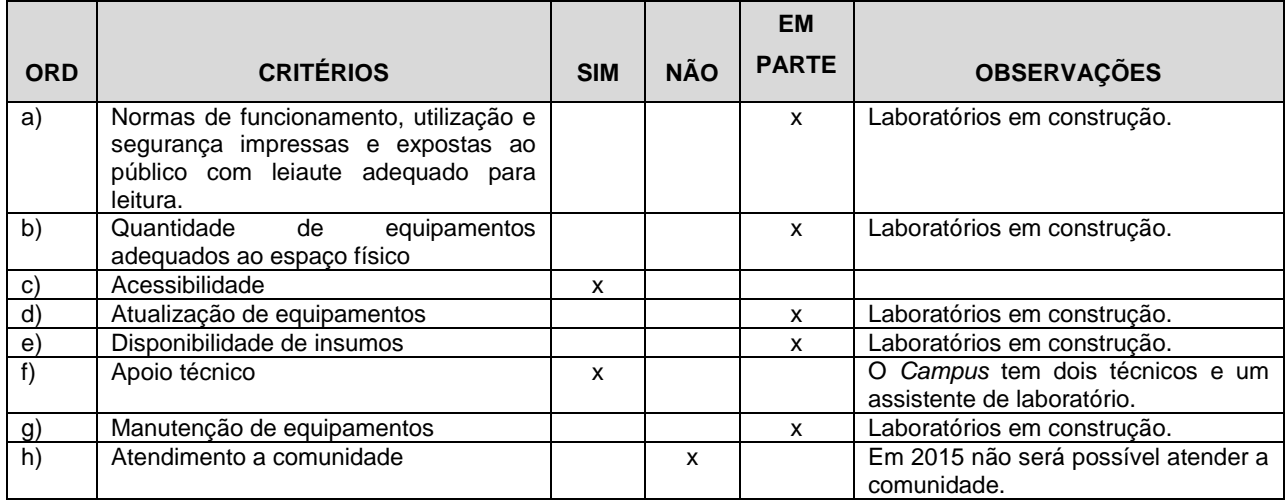

## <span id="page-12-0"></span>**8. BIBLIOTECA**

Em virtude do início do funcionamento do Campus Avançado Parelhas, não dispomos ainda de acervo bibliográfico, porém, estamos em processo de aquisição.

Apresentamos, a seguir, as informações pertinentes a Biblioteca do *Campus* Parelhas:

- a) Quantidade total do acervo de títulos e de exemplares: Em processo de aquisição
- b) Quantidade de periódicos especializados nas principais áreas do curso (disponíveis ou previstos): Em processo de aquisição
- c) Política de expansão e atualização do acervo: Acontecerá conforme a demanda
- d) Informatização da consulta ao acervo: Em processo de implantação.
- e) Horários de funcionamento: 07h15 às 17h50 (Enquanto o Campus funciona nos turnos matutino e vespertino) OBS.: Quando funcionar também no turno noturno, o fechamento se dará às 21h50.
- f) Nome e matrícula do(s) bibliotecário(s): Nara Raquel Gomes de Carvalho, matrícula 2192240.
- g) Infraestrutura física e equipamentos: (quadro 09)
- h) Os dados relativos a descrição e quantitativo de títulos da bibliografia básica, complementar e periódicos especializados (impressos ou virtuais), indexados e correntes, que estão disponíveis na biblioteca para funcionamento do curso por disciplina, estão expostos em tabelas no anexo I.

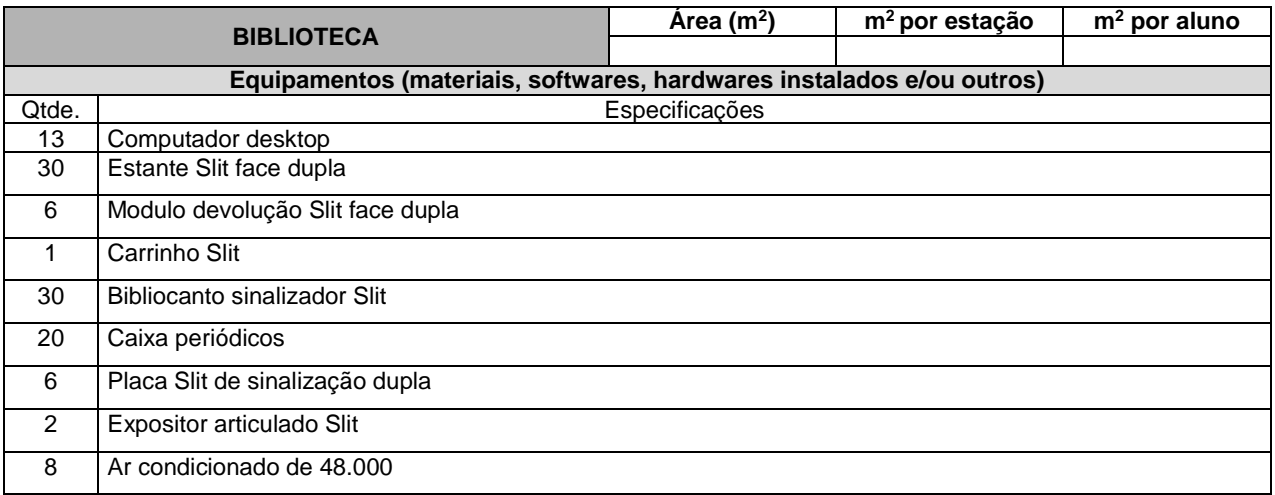

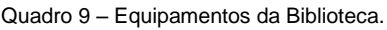

## <span id="page-13-0"></span>**9. PESSOAL DOCENTE E TÉCNICO-ADMINISTRATIVO**

OBS.: Quadro docente ainda em formação por remanejamento e concurso.

Quadro 10 – Pessoal docente disponível por disciplina para o funcionamento do Curso Técnico Integrado em Informática.

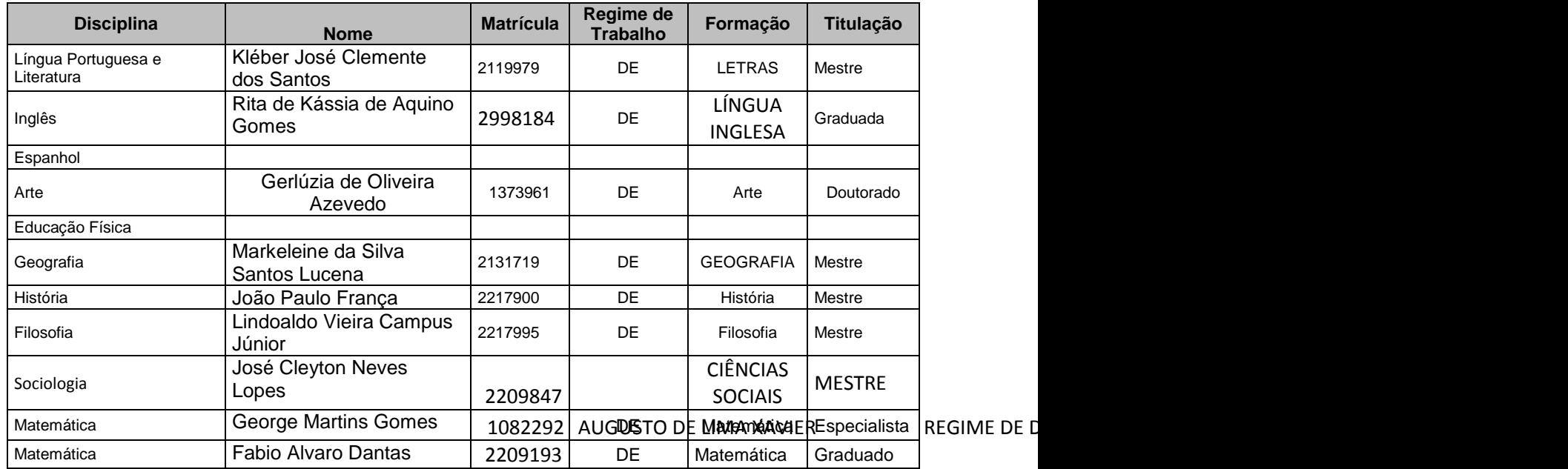

| <b>Disciplina</b>                                      | <b>Nome</b>                          | <b>Matrícula</b> | Regime de<br><b>Trabalho</b> | Formação                 | Titulação    |
|--------------------------------------------------------|--------------------------------------|------------------|------------------------------|--------------------------|--------------|
| Física                                                 | Cosmo Mariano da Silva<br>Júnior     | 1055980          | DE                           | <b>FÍSICA</b>            | Mestre       |
| Química                                                | Augusto de Lima Xavier               | 2210096          | DE.                          | Química                  | Graduação    |
| Biologia                                               | Sebastião Gilton Dantas              | 1784443          | <b>DE</b>                    | Biologia                 | Mestre       |
| Informática                                            | Marçal José de Oliveira<br>Morais II | 1549884          | DE                           | Sistema de<br>Informacão | Mestre       |
| Filosofia, Ciência e                                   |                                      |                  |                              |                          |              |
| Tecnologia                                             |                                      |                  |                              |                          |              |
| Sociologia do Trabalho                                 |                                      |                  |                              |                          |              |
| Qualidade de Vida e<br>Trabalho                        |                                      |                  |                              |                          |              |
| Gestão Organizacional                                  |                                      |                  |                              |                          |              |
| Fundamentos de Lógica e<br>Algoritmos                  |                                      |                  |                              |                          |              |
| Eletricidade Instrumental                              |                                      |                  |                              |                          |              |
| Eletrônica Analógica e                                 |                                      |                  |                              |                          |              |
| Digital                                                |                                      |                  |                              |                          |              |
| Organização e Manutenção<br>de Computadores            |                                      |                  |                              |                          |              |
| Programação Estruturada e<br>Orientada a Objetos       |                                      |                  |                              |                          |              |
| Programação com Acesso a<br>Banco de Dados             |                                      |                  |                              |                          |              |
| Projeto de Desenvolvimento<br>de Software              |                                      |                  |                              |                          |              |
| Autoria Web                                            |                                      |                  |                              |                          |              |
| Programação para Internet                              |                                      |                  |                              |                          |              |
| Arquitetura de redes de                                | Moroni Neres Vieira                  |                  |                              | Tecnólogo em             |              |
| computadores e Tecnologia<br>de implementação de redes |                                      | 3995307          | DE                           | Redes de<br>Computadores | Especialista |
| Fundamentos de sistemas                                |                                      |                  |                              |                          |              |
| operacionais e Sistemas                                |                                      |                  |                              |                          |              |
| operacionais de redes                                  |                                      |                  |                              |                          |              |
|                                                        |                                      |                  |                              |                          |              |

Quadro 11 – Pessoal técnico-administrativo disponível para o funcionamento do Curso Técnico Integrado em Informática

<span id="page-14-0"></span>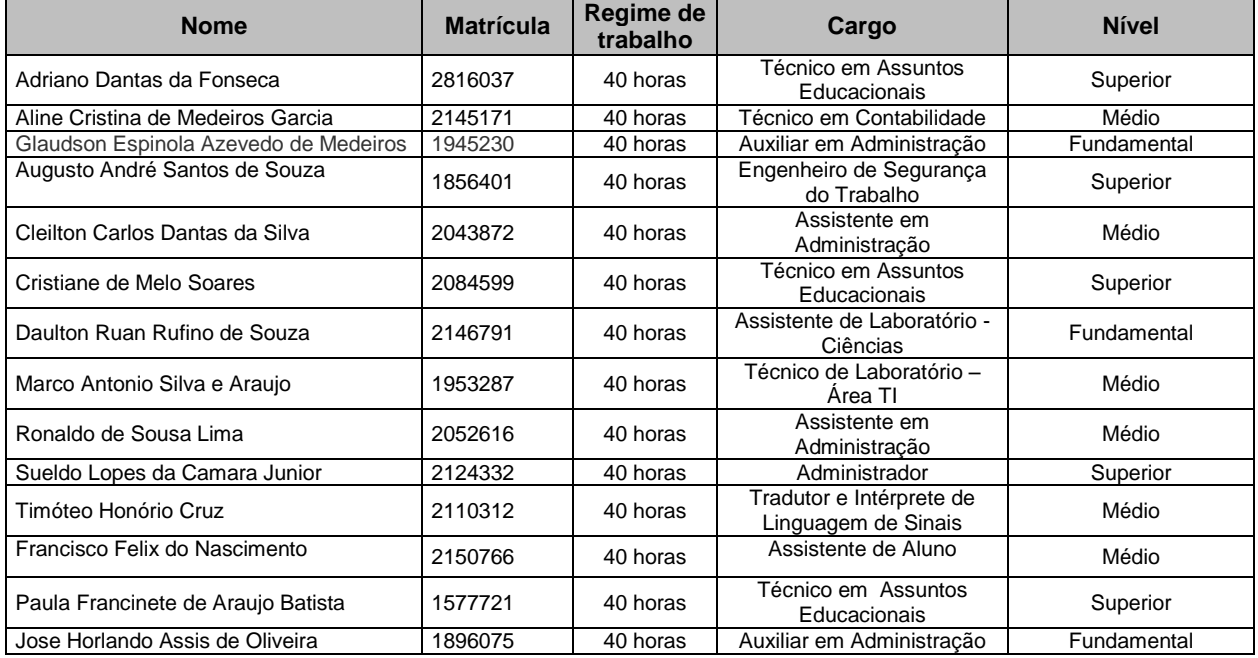

## **10.PROJEÇÃO DE CARGA-HORÁRIA DOCENTE**

Os Quadros 12 e 13, a seguir, apresentam, respectivamente, o total da carga horária por grupo e a média de carga horária por professor de cada grupo, considerando o desenvolvimento dos cursos existentes no *Campus*, incluído o Curso Técnico de Nível Médio em Informática, na forma Integrada, na modalidade presencial.

|                                | Número de<br><b>Professores</b> | Períodos letivos |                |                |                |                 |                |           |                 |
|--------------------------------|---------------------------------|------------------|----------------|----------------|----------------|-----------------|----------------|-----------|-----------------|
| Grupo                          |                                 | 2015             |                | 2016           |                | 2017            |                | 2018      |                 |
|                                |                                 | $\cdot$ 1        | $\overline{2}$ | $\cdot$ 1      | $\cdot$        | $\cdot$ 1       | $\cdot$        | $\cdot$ 1 | $\overline{2}$  |
| Arte                           | 1                               | 2                | 4              | 6              | 8              | 10              | 10             | 8         | 8               |
| Biologia                       | $\overline{2}$                  | $\mathbf 0$      | $\Omega$       | 3              | $\overline{3}$ | $\overline{7}$  | $\overline{7}$ | 14        | $\overline{14}$ |
| Educação Física                | 1                               | $\overline{4}$   | $\overline{4}$ | 10             | 10             | $\overline{12}$ | 12             | 14        | 14              |
| Espanhol                       | 1                               | $\mathbf 0$      | $\Omega$       | $\mathbf 0$    | $\Omega$       | $\mathbf 0$     | $\Omega$       | 9         | 3               |
| Filosofia                      | 1                               | $\overline{4}$   | $\Omega$       | 6              | $\overline{4}$ | 12              | 6              | 14        | 8               |
| Física                         | $\overline{2}$                  | 4                | 4              | 16             | 16             | 20              | 20             | 24        | 24              |
| Geografia                      | 1                               | 8                | 8              | 16             | 16             | 18              | 18             | 18        | 18              |
| História                       | 1                               | $\mathbf 0$      | $\Omega$       | $\overline{2}$ | 2              | 6               | 6              | 12        | 12              |
| Inglês                         | 1                               | 3                | 3              | 12             | 12             | 15              | 15             | 18        | 18              |
| Língua Portuguesa / Literatura | $\overline{2}$                  | 6                | 6              | 19             | 19             | 28              | 28             | 37        | 33              |
| Matemática                     | 2                               | 8                | 8              | 18             | 18             | 27              | 27             | 27        | 27              |
| Química                        | $\overline{2}$                  | $\overline{4}$   | 4              | 8              | 8              | 16              | 16             | 24        | 24              |
| Sociologia                     | 1                               | $\mathbf 0$      | $\overline{4}$ | 4              | 6              | 6               | 12             | 8         | 14              |
| Eletrônica                     | 1                               | 3                | 3              | 10             | 14             | 15              | 15             | 14        | 14              |
| Administração                  | 1                               | $\mathbf 0$      | $\Omega$       | 0              | $\overline{4}$ | $\Omega$        | 4              | 8         | $\overline{4}$  |
| Sistemas de Informação         | $\overline{2}$                  | 8                | 3              | 17             | 24             | 31              | 44             | 48        | 51              |
| Redes de Computadores          | 1                               | $\mathbf 0$      | $\Omega$       | $\mathbf 0$    | $\Omega$       | 8               | $\overline{7}$ | 22        | 14              |
| Manutenção em Informática      | 1                               | $\mathbf 0$      | $\Omega$       | 0              | $\Omega$       | 4               | 8              | 12        | 12              |
| Geologia                       | $\overline{2}$                  | 6                | 6              | 26             | 25             | 45              | 31             | 44        | 32              |
| Mineração                      | 4                               | $\mathbf 0$      | $\mathbf 0$    | 9              | 26             | 30              | 38             | 36        | 48              |
| <b>Total</b>                   | 30                              | 60               | 57             | 182            | 215            | 310             | 324            | 411       | 392             |

Quadro 12 – Previsão de carga-horária para o desenvolvimento de todos os cursos do *Campus* Parelhas.

Quadro 13 – Média de carga horária por professor de cada grupo para o desenvolvimento do Curso Técnico de Nível Médio em Informática, na forma Integrada, na modalidade presencial.

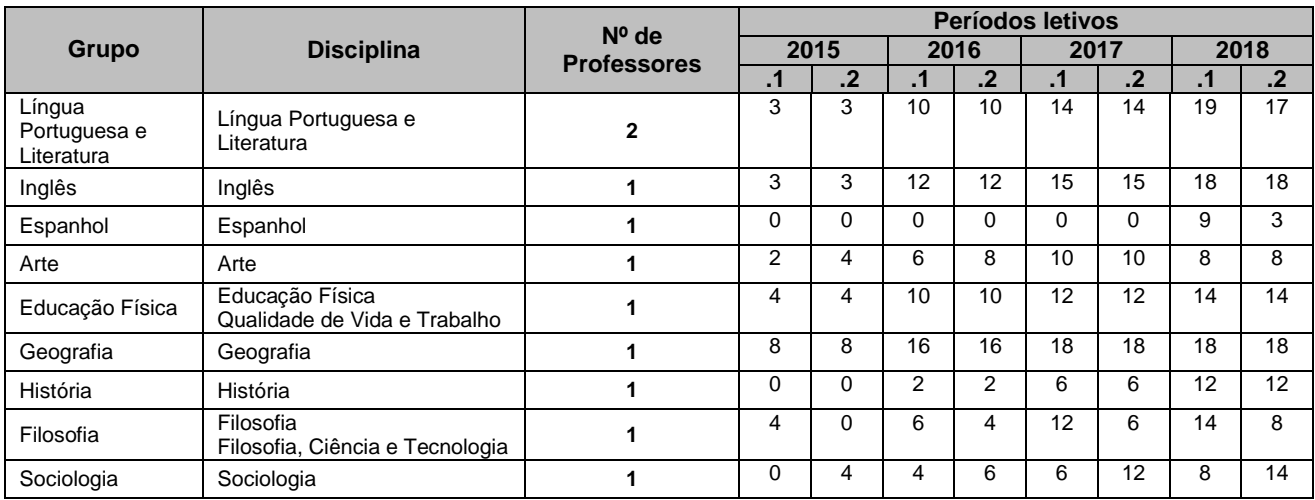

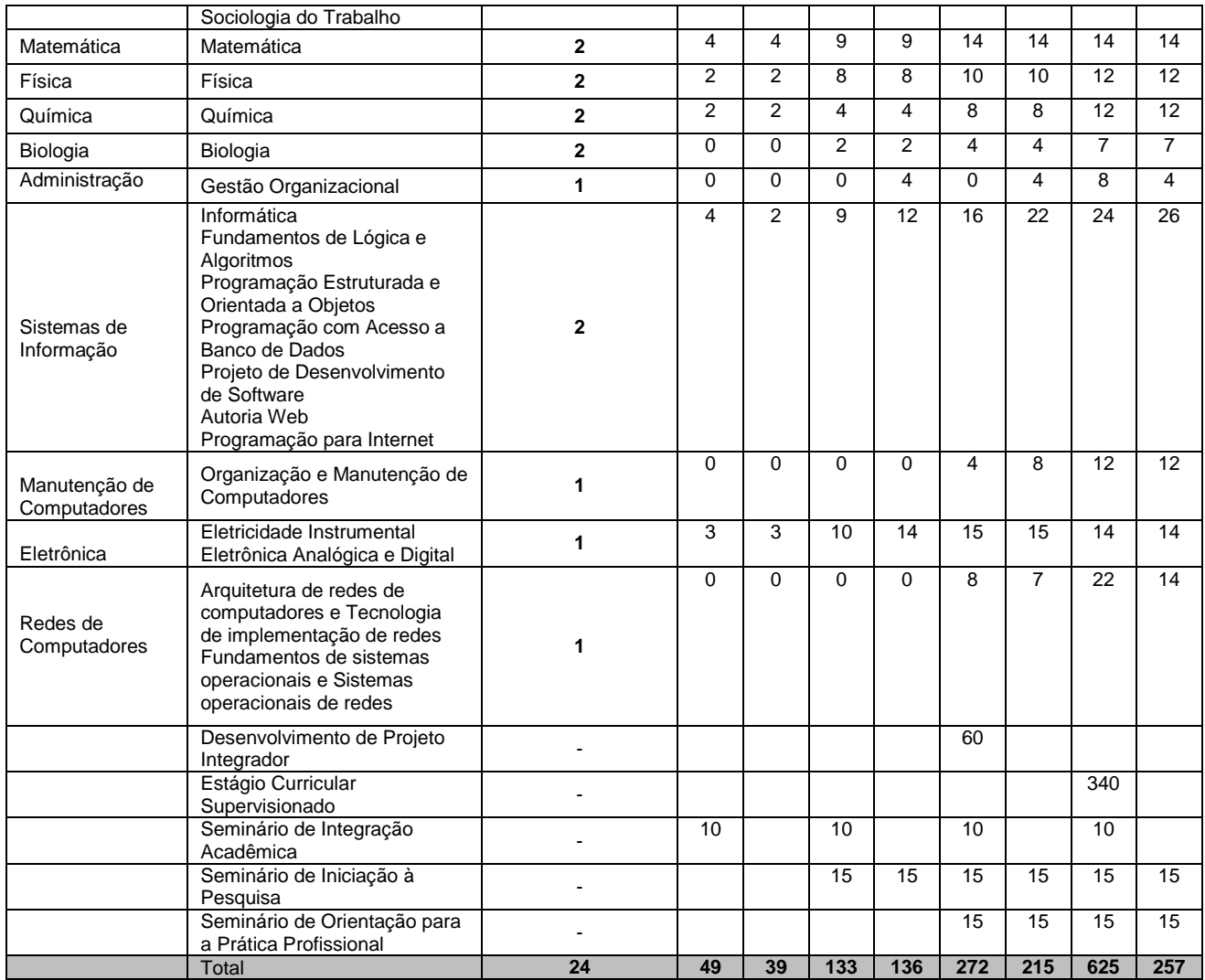

## <span id="page-16-0"></span>**11.ASPECTOS LEGAIS E NORMATIVOS**

O Quadro 14, a seguir, apresenta itens que são essencialmente regulatórios, devendo ser observado o dispositivo legal e normativo por parte da instituição, quando da criação de cursos pelo *Campus*, incluído o Curso Técnico de Nível Médio em Informática na forma integrada, na modalidade presencial.

Quadro 14 – Requisitos legais e normativos.

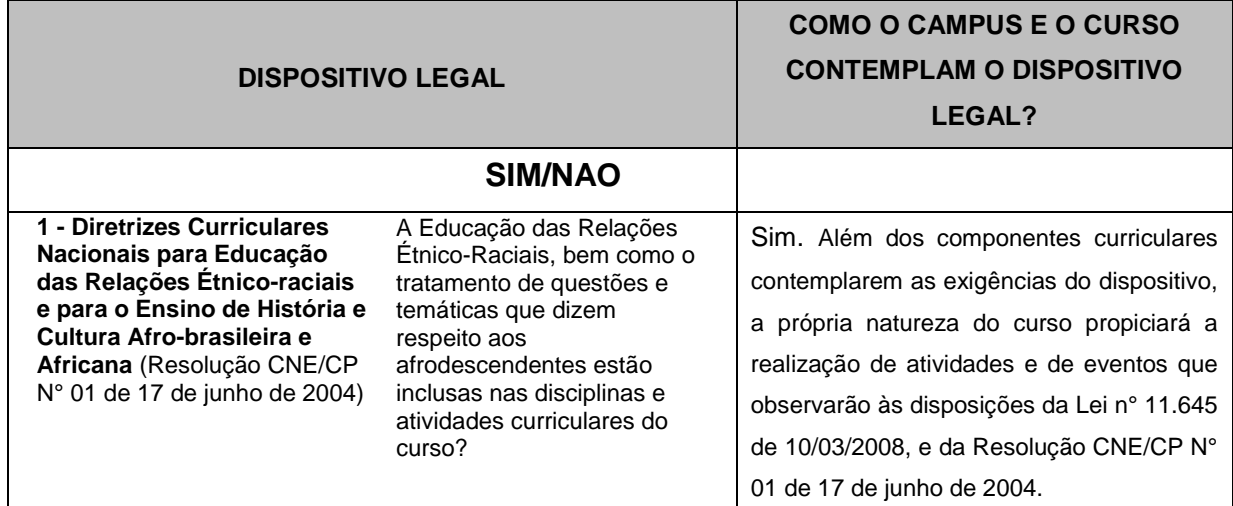

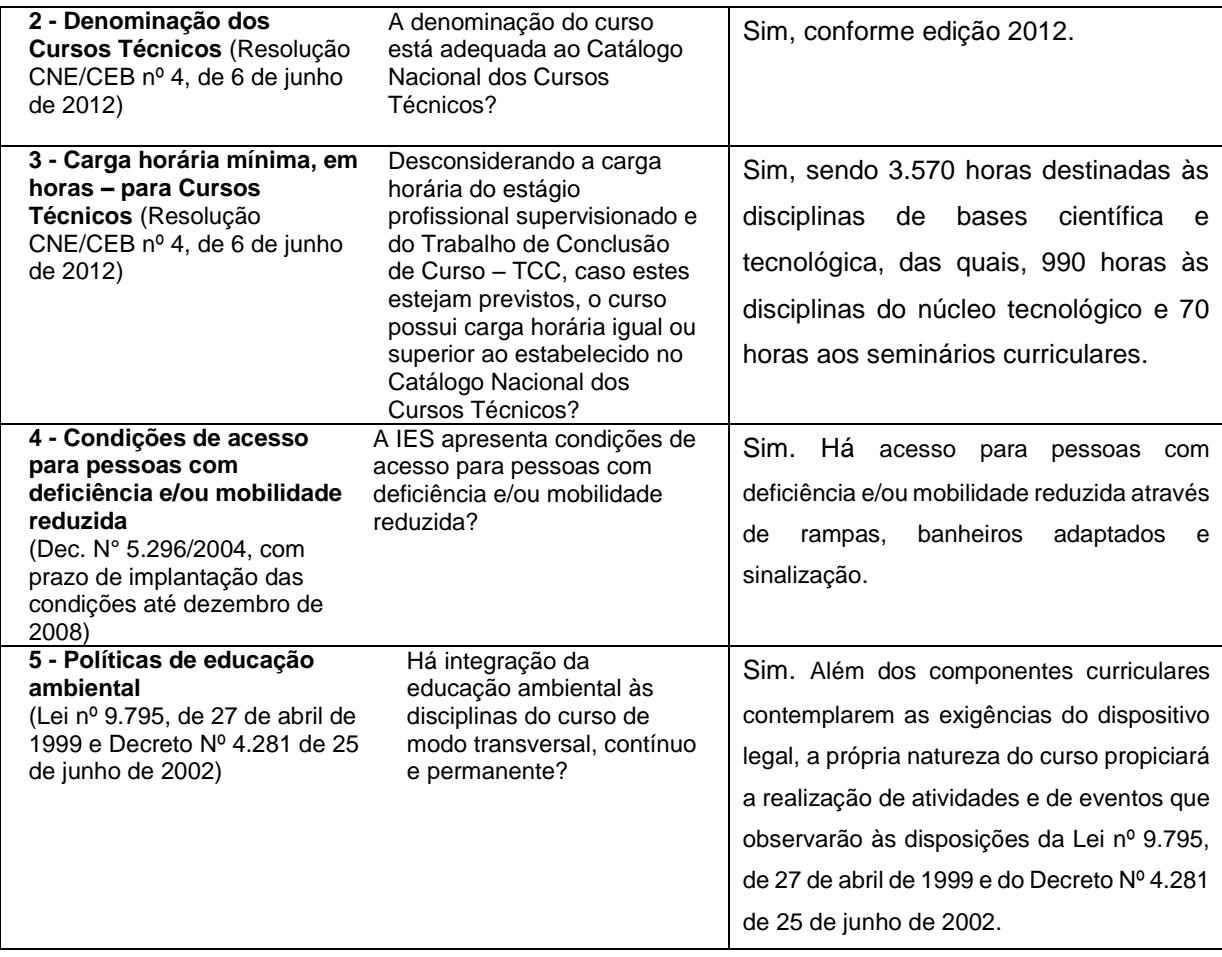

Arq: R:\PROEN\\_PROEN\OfertaEducacional\\_ModelosPPCePAF\Modelos2015

*Projeto de Autorização de Funcionamento do Curso Técnico de Nível Médio em Informática na forma integrada, na modalidade presencial - IFRN, Campus Parelhas, 2015*

## <span id="page-18-0"></span>ANEXO

## **ANEXO I – BIBLIOGRAFIA BÁSICA e COMPLEMENTAR**

A Tabelas 1 detalha a descrição e quantitativo de títulos da bibliografia básica disponíveis na biblioteca para funcionamento do curso por disciplina.

| <b>Disciplina</b>                                                                  | Descrição/Título                                                                                                    | Qtde.          |
|------------------------------------------------------------------------------------|----------------------------------------------------------------------------------------------------|----------------|
| Informática                                                                        | MARÇULA,<br>Marcelo;<br>BENINI FILHO, Pio Armando.<br>Informática: conceitos e aplicações. 3.ed. São Paulo: Érica,<br>2008.                                        | 5              |
| Informática                                                                        | NORTON, Peter. Introdução à informática. São Paulo:<br>Pearson Makron Books, 2007.                                                                                 | 5              |
| Informática                                                                        | MORGADO, Flavio Eduardo Frony. Formatando teses e<br>monografias com BrOffice. Rio de Janeiro: Ciência Moderna,<br>2008.                                           | 5              |
| Filosofia, Ciência e Tecnologia<br>(Eixo Tecnológico Informação e<br>Comunicação). | BAGGINI, Julian. O porco filósofo: 100 experiências de<br>pensamento para a vida cotidiana. Tradução de Edmundo<br>Barreiros. Rio de Janeiro: Relume Dumará, 2005. | 4              |
| Filosofia, Ciência e Tecnologia<br>(Eixo Tecnológico Informação e<br>Comunicação). | BASTOS, Cleverson leite; CANDIOTTO, Kleber B.B.<br>Filosofia da Ciência. Petrópolis: Vozes, 2008.                                                                  | 4              |
| Filosofia, Ciência e Tecnologia<br>(Eixo Tecnológico Informação e<br>Comunicação). | CAPISTRANO, Pablo. Simples Filosofia: a história da filosofia<br>em 47 crônicas de Jornal. Rio de Janeiro: ROCCO, 2009.                                            | 4              |
| Filosofia, Ciência e Tecnologia<br>(Eixo Tecnológico Informação e<br>Comunicação). | CHARLES, Feitosa. Explicando a Filosofia com Arte. São<br>Paulo: EDIOURO, 2004.                                                                                    | 4              |
| Filosofia, Ciência e Tecnologia<br>(Eixo Tecnológico Informação e<br>Comunicação). | FIGUEIREDO, Vinicius de (ORG). Seis Filósofos na sala de<br>Aula. São Paulo: BERLENDIS, 2006.                                                                      | $\overline{4}$ |
| Filosofia, Ciência e Tecnologia<br>(Eixo Tecnológico Informação e<br>Comunicação). | GHEDIN, Evandro. Ensino de Filosofia no Ensino Médio. São<br>Paulo: Cortez, 2008.                                                                                  | 4              |
| Filosofia, Ciência e Tecnologia<br>(Eixo Tecnológico Informação e<br>Comunicação). | LAW, Stephen. Filosofia. Tradução de Maria Luiza X. de A.<br>Borges. Rio de Janeiro: Jorge Zahar, 2007.                                                            | 4              |
| Sociologia do Trabalho                                                             | COSTA, Cristina Maria Castilho. Sociologia: introdução à<br>ciência da sociedade. São Paulo: Moderna, 2002.                                                        | $\overline{4}$ |
| Sociologia do Trabalho                                                             | OLIVEIRA, Pérsio Santos de. Introdução à Sociologia. São<br>Paulo: Ática, 2010.                                                                                    | 4              |
| Sociologia do Trabalho                                                             | TOMAZI, Nelson Dácio. Sociologia para o Ensino Médio. São<br>Paulo: Saraiva, 2007.                                                                                 | 4              |
| Sociologia do Trabalho                                                             | MEDEIROS, Bianca Freire. BOMENY, Helena. Tempos<br>modernos, tempos de Sociologia. Rio de Janeiro:<br>Ed. Do Brasil, 2010.                                         | 4              |
| Qualidade de Vida e Trabalho                                                       | BREGOLATO R. A. Cultura Corporal da Ginástica. Ed.<br>Icone, 2007.                                                                                                 | 4              |
| Qualidade de Vida e Trabalho                                                       | DANTAS, Estélio Henrique Martins e FERNANDES FILHO,<br>José. Atividade física em ciências da saúde. Rio<br>de Janeiro, Shape, 2005.                                | 4              |
| Qualidade de Vida e Trabalho                                                       | VALQUIRIA DE LIMA Ginástica Laboral: Atividade Física no<br>Ambiente de Trabalho. Ed. Phorte, 2007.                                                                | 4              |

Quadro 6 – Acervo da bibliografia básica disponível na Biblioteca para funcionamento do curso.

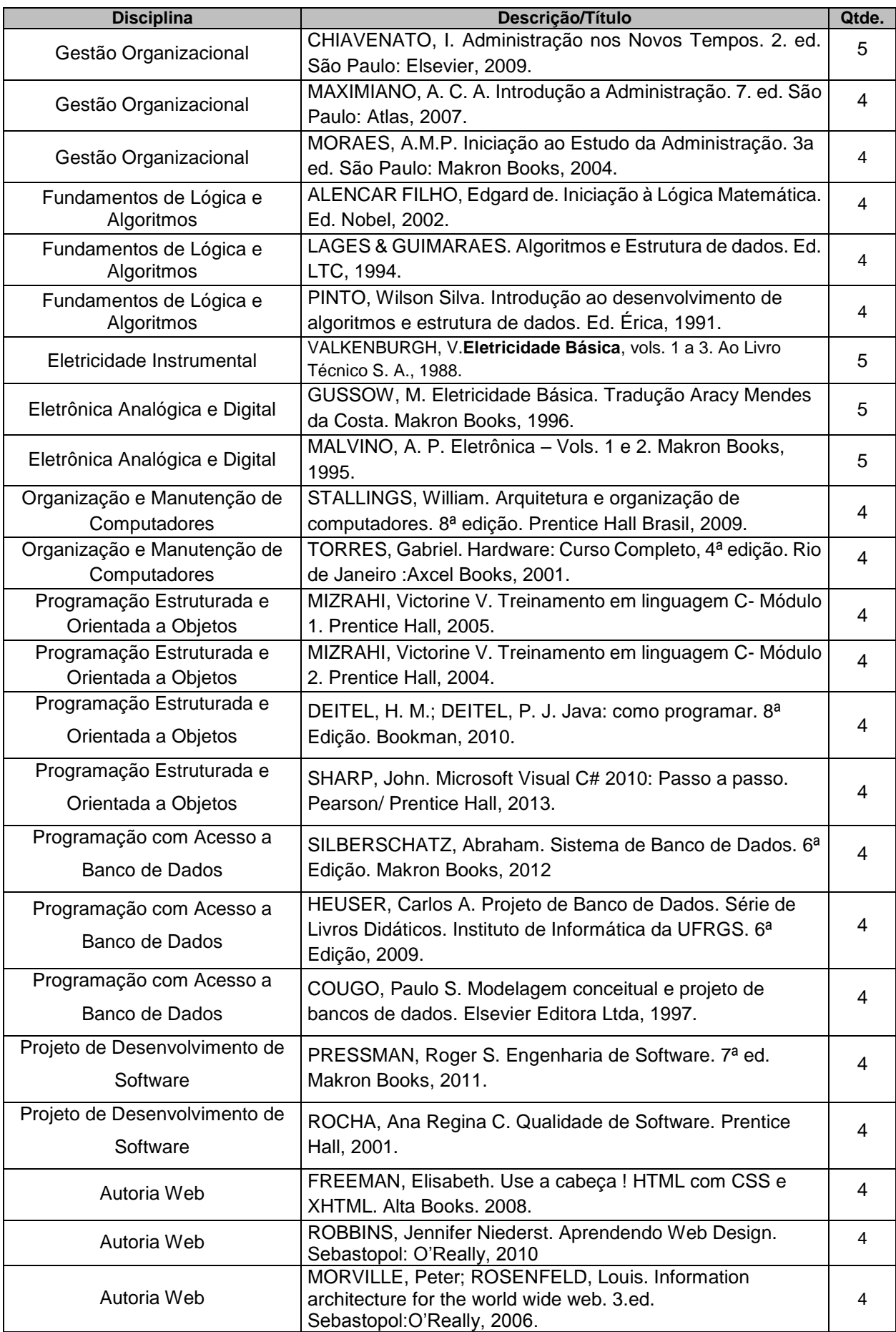

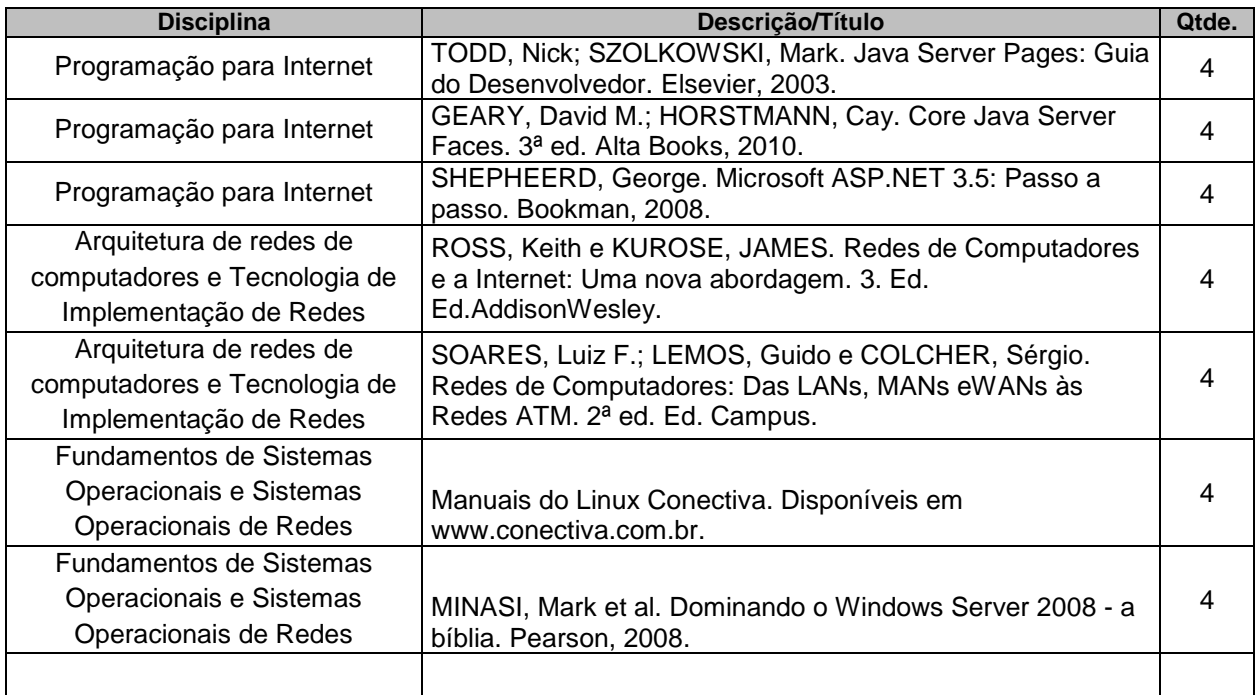

A Tabelas 2 detalha a descrição e quantitativo de títulos da bibliografia complementar disponíveis na biblioteca para funcionamento do curso por disciplina.

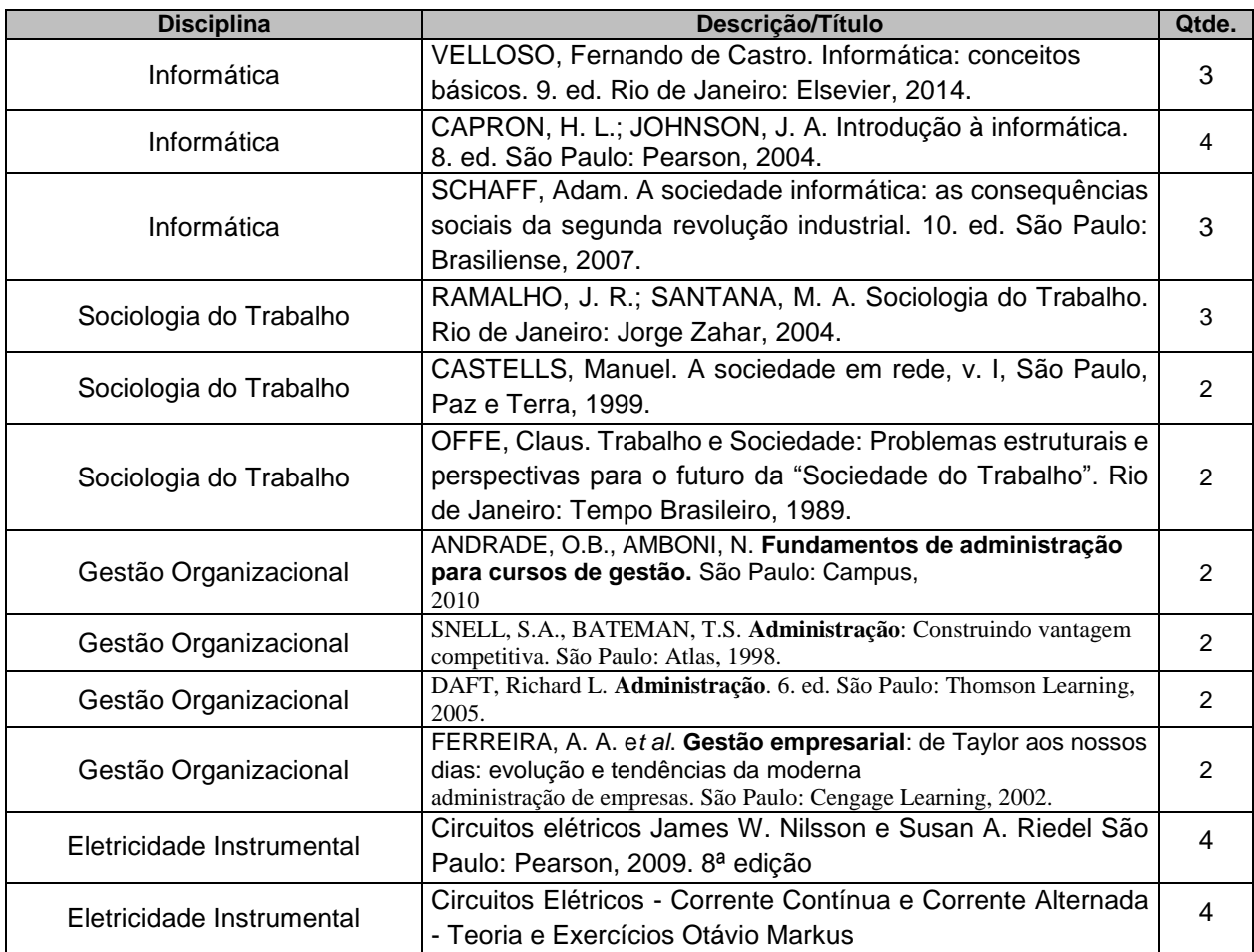

Quadro 7 – Acervo da bibliografia complementar disponível na Biblioteca para funcionamento do curso.

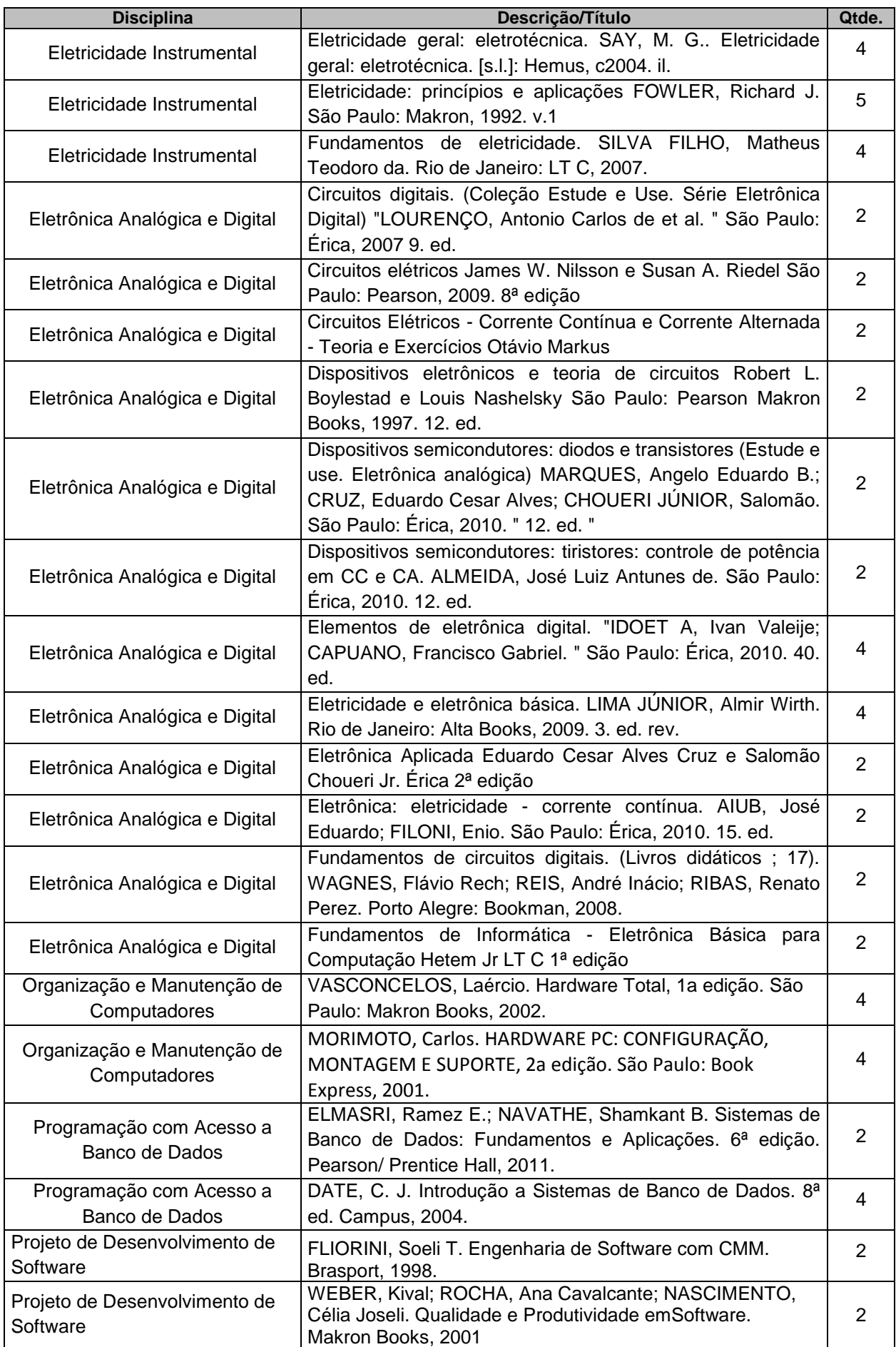

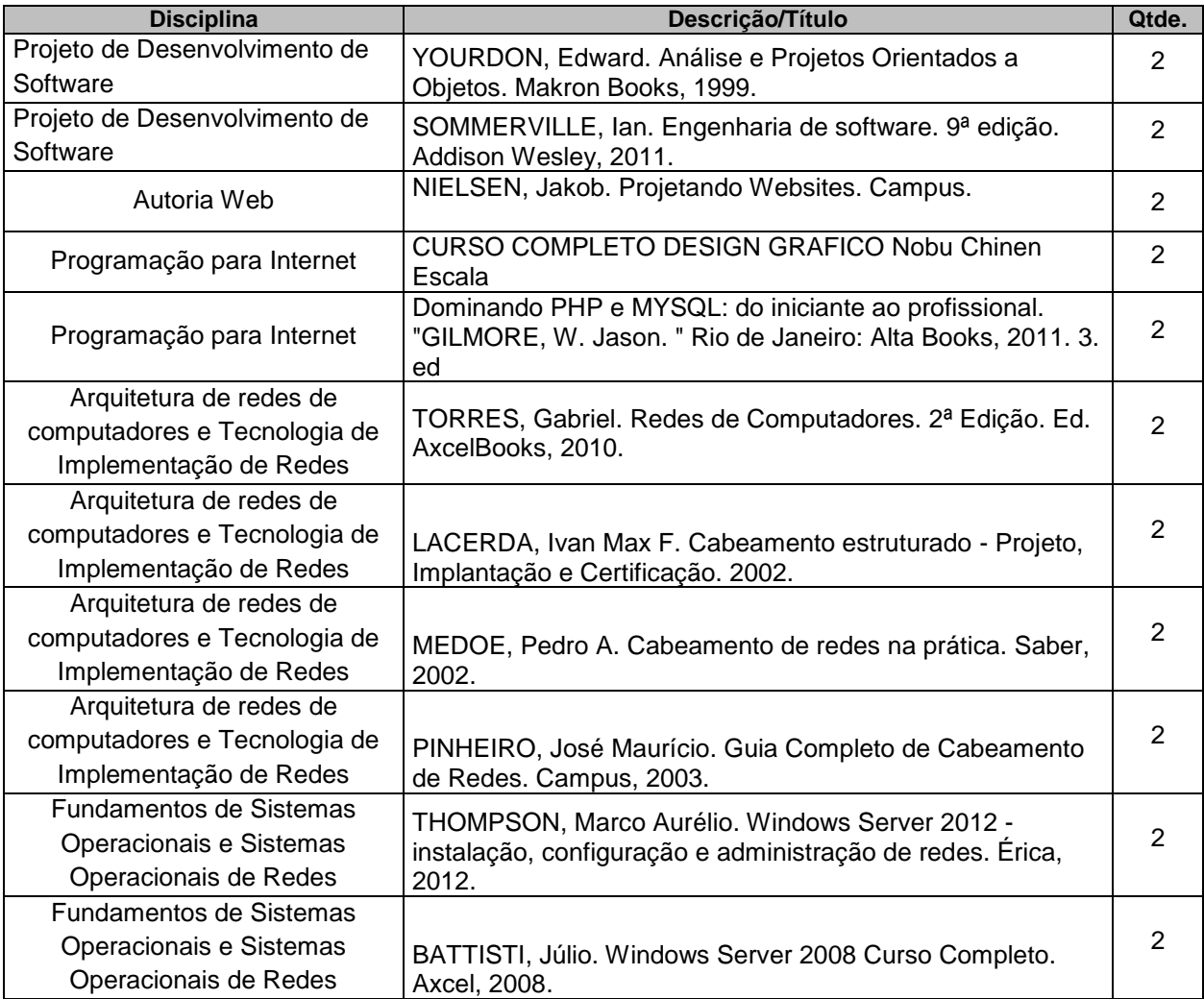